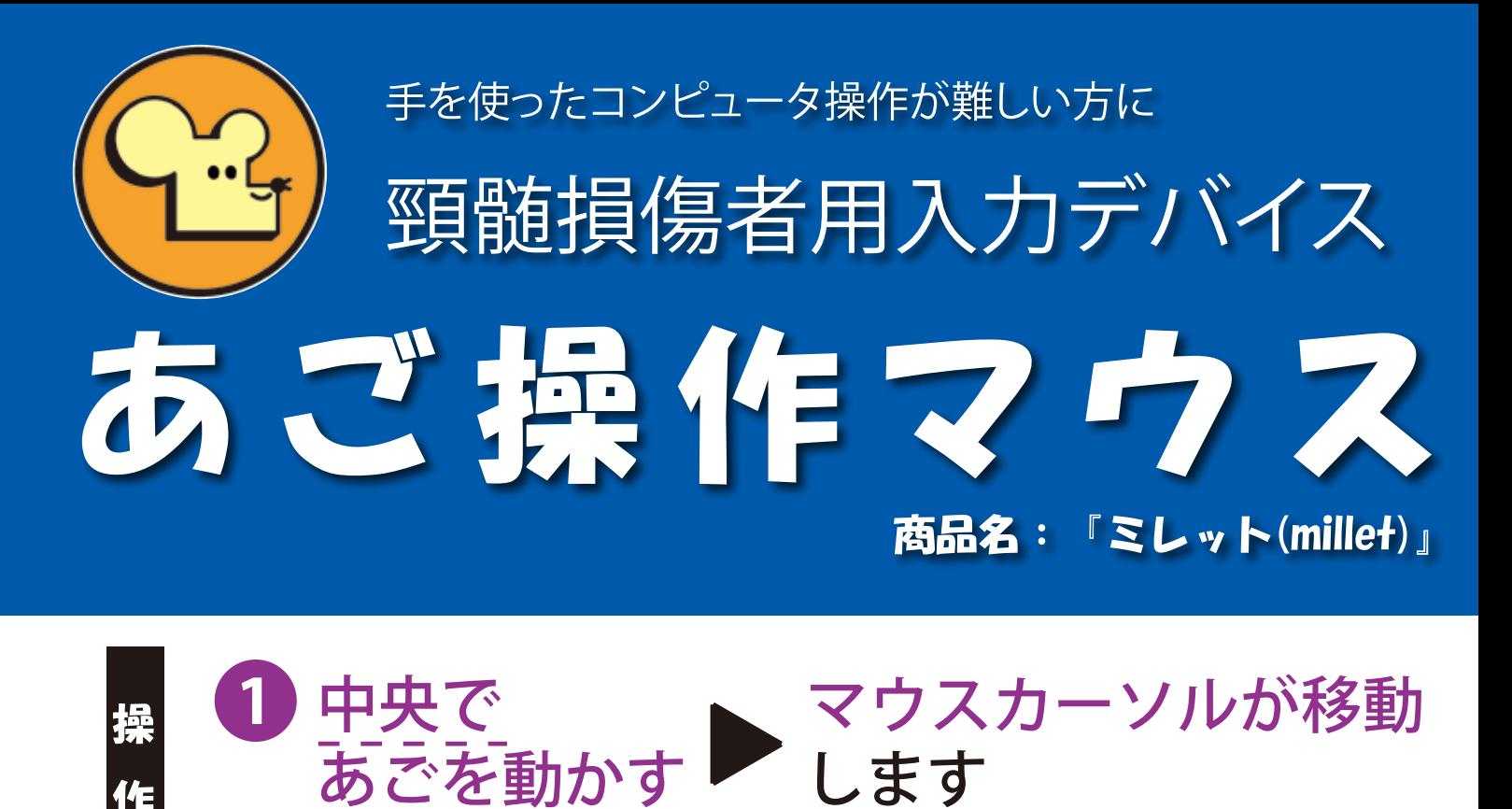

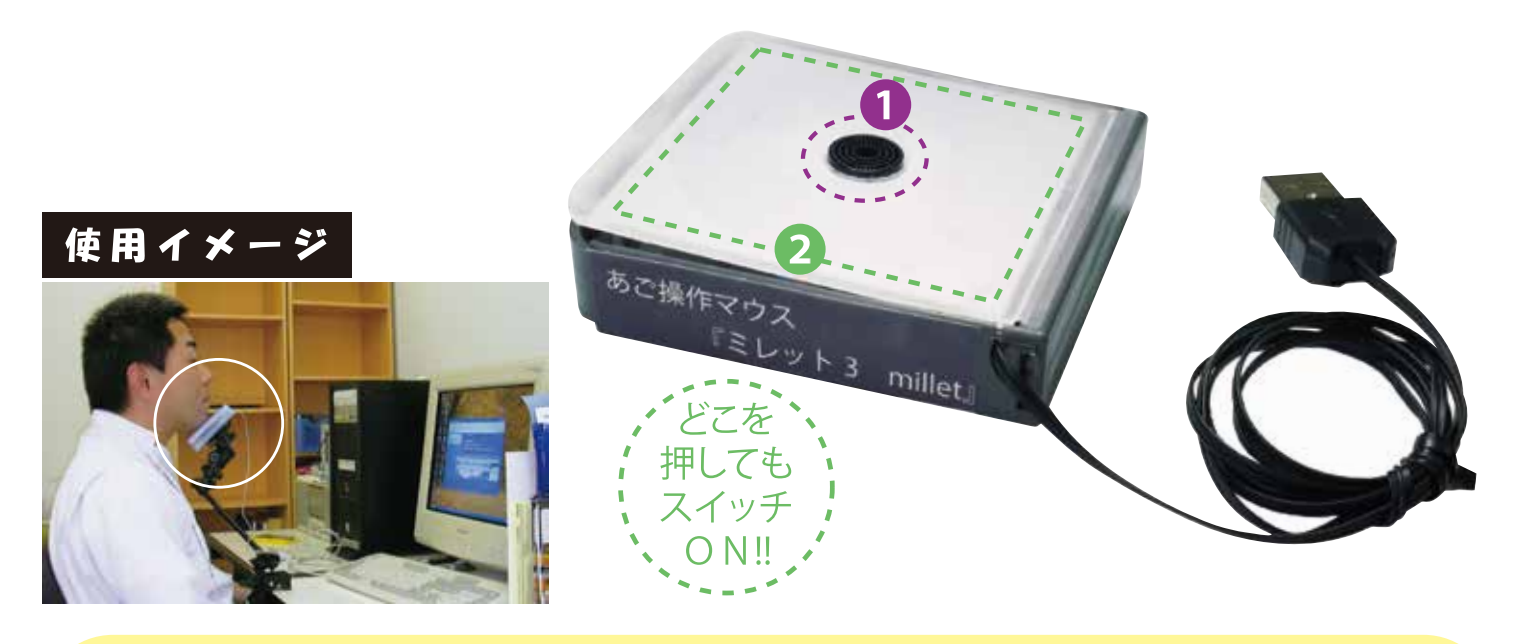

現在お持ちのコンピュータに接続するだけで、あごを使っての操作が可能になります。 詳しくは、下記までお気軽にお問い合わせください。

吉備高原医療リハビリテーションセンター お問い合わせ 研究情報部

本体を

あごで押す

〒716-1241 岡山県加賀郡吉備中央町吉川7511 TEL 0866-56-7141 FAX 0866-56-7772 E-mail kenkyu@kibirihah johas go jp URL http://www.kibirihah.johas.go.jp

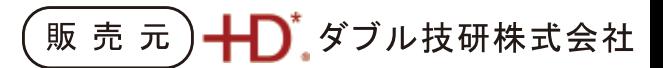

〒252-0013 神奈川県座間市栗原920-7 FAX 046-253-7711 TEL 046-206-5611 E-mail sales@j-d co jp URL http://www.i-d.co.ip

クリックやドラッグ

ができます